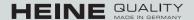

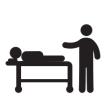

Patient is prepared, room is well illuminated

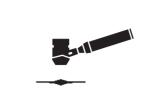

Visual examination with the HEINE DELTA 20 T

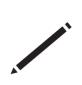

Mark relevant near

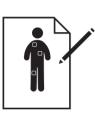

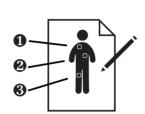

Number the naevi in the right order (important for the routine check-up)

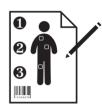

Write the patient number on the body scheme

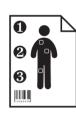

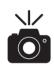

Take a photograph of the marked body scheme

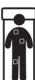

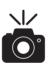

Select full-screen mode on the camera/ Take a full-screen picture of the whole body

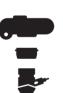

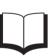

Select setting for dermatoscopic pictures/ Connect dermatoscope with camera

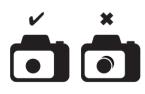

Check the image quality

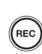

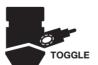

Use the toggle function in video mode to see the blink sign

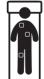

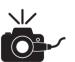

Take dermatoscopic pictures in a particular order

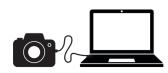

Image transfer / Rename / Store images in patient directory

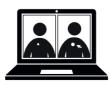

If necessary, compare with older pictures in the presence of the patient

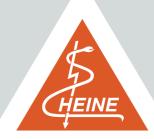